# **CALCONNECT DOCUMENT CD 0803**

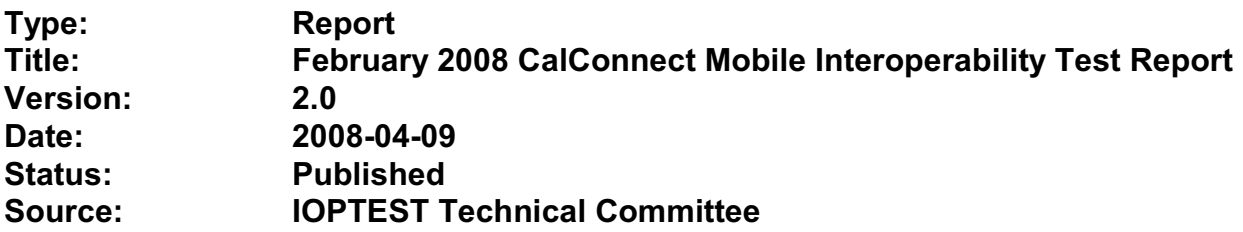

This document incorporates by reference the CalConnect Intellectual Property Rights, Appropriate Usage, Trademarks and Disclaimer of Warranty for External (Public) Documents as located at

<http://www.calconnect.org/documents/disclaimerpublic.pdf>.

**Version:** 2.0 **Date of Publication:** April 9, 2008 **Author:** Patricia Egen

**TITLE: Mobile Calendar Interoperability Testing Report February 2008- Menlo Park – Sponsored by Sun Contributing Authors:** Mike Zhou, Tomas Hnetila and David Coulter

# **INTELLECTUAL PROPERTY RIGHTS, APPROPRIATE USAGE AND DISCLAIMER OF WARRANTY FOR EXTERNAL (PUBLIC) DOCUMENTS**

## **STATEMENT OF INTELLECTUAL PROPERTY RIGHTS**

This document and the information it contains is the work product of The Calendaring and Scheduling Consortium ("Consortium"), and as such, the Consortium claims all rights to any intellectual property contained herein.

## **STATEMENT OF APPROPRIATE USA**GE

Standards Setting Organizations and others who find this document is of use in their work are hereby granted the right to copy, redistribute, incorporate into their own documents, make derivative works from, and otherwise make further use of the document and the material it contains at no cost and without seeking prior permission from the Consortium, subject to properly attributing the source if unmodified to the Consortium and notifying the Consortium of its use according to the guidelines below:

- 1. If the document is excerpted or used in its entirety in another document, the text must remain unchanged and a complete citation must be supplied referencing the full title, version, date, and appropriate section/subsection/ paragraph identification from the original document.
- 2. A normative or informative reference to this document may be used in place of excerpting or incorporating the entire original document. Such references should include the full title, version, date, and appropriate section/subsection/paragraph identification from the Consortium document being referenced.
- 3. In either case, the user referencing or excerpting a Consortium document is requested to notify the Consortium of the referencing specification and to provide the Consortium with an appropriate link or other way of reviewing the specification.
- 4. We understand that the Consortium will produce both an internal (for members only) and a public report of this test event, and that as participants we will be requested to review and approve both versions of the report prior to the publication on the Consortium website, and will do so.
- 5. We confirm that if we do not respond to the review and approval notice for the draft documents within a period of three weeks, or within one week for revisions to the draft(s), our lack of response shall indicate our approval of the documents as-is.

## **DISCLAIMER OF WARRANTY**

**THIS DOCUMENT AND THE INFORMATION IT CONTAINS IS PROVIDED ON AN "AS IS" BASIS, WITHOUT ANY WARRANTY OF ANY KIND, EXPRESS OR IMPLIED, FROM THE CONSORTIUM, ITS CONTRIBUTORS, AND THE ORGANIZATIONS ITS CONTRIBUTORS REPRESENT OR ARE SPONSORED BY (IF ANY), INCLUDING, WITHOUT LIMITATION, ANY WARRANTIES OF MERCHANTABILITY, FITNESS FOR ANY PARTICULAR PURPOSE, AND NON-INFRINGEMENT**

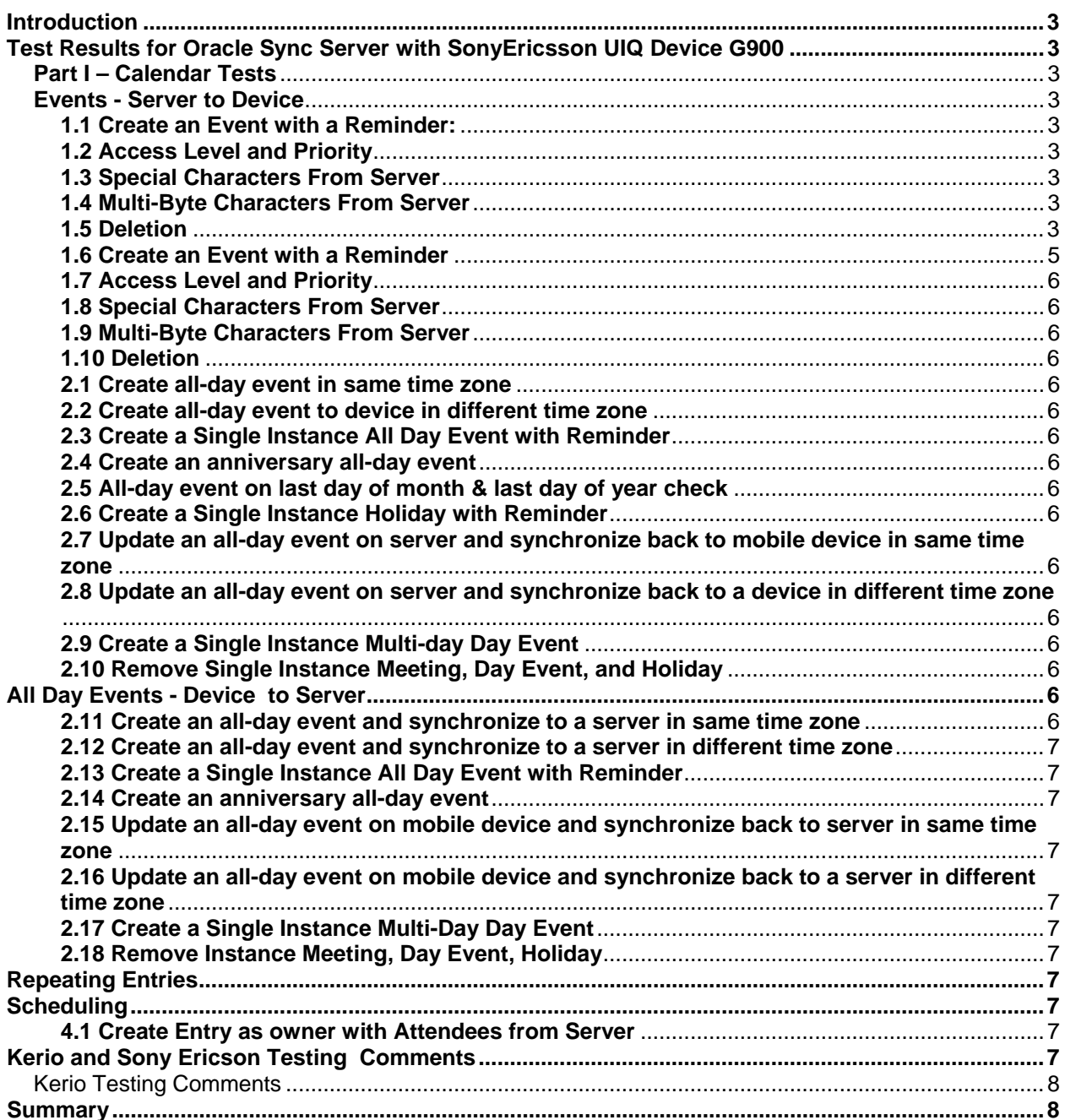

# **TABLE OF CONTENTS**

## **Introduction**

This was the first Mobile Calendar Interoperability testing event held by Calconnect. There was a predetermined set of objects to test. It was determined early one that the testing document was quite comprehensive and would never be completed in the two days we had for interop testing. Therefore, the testing parties elected to choose several items from each testing group for interoperability testing. You can find the full test suite at the following url: http://www.calconnect.org/ioptesting.shtml

Two servers and one phone device were tested. For purposes of anonymity, the names of the vendors are not referenced in this document.

### **Server 1 - Test Results with device vendor**

#### **Part I – Calendar Tests**

#### **Events - Server to Device**

#### **1.1 Create an Event with a Reminder:**

- OK except for:
	- o Server to client alarm issue: Server created an alarm on device side regardless if server event has an alarm. This is the default behavior by design and alarms can be turned off by changing server configurations.
	- o Truncation issue: On device modify the location only. When sync'd back to server, the location was restored with the long original value. The un-modified title was truncated on server. Seems to be a bug on server. Need more investigation.

### **1.2 Access Level and Priority**

• Device does not support priority.

### **1.3 Special Characters From Server**

• OK

#### **1.4 Multi-Byte Characters From Server**

• OK

### **1.5 Deletion**

• OK

### **Events - Device to Server**

X-PHONEOWNER issue in device vCalendar:

Device in some cases put X-PHONEOWNER as one parameter of the attendee indicating that the attendee is the phone owner. X-PHONEOWNER doesn't have a value and this breaks the server parser. Server should handle this.

VCALENDAR VERSION:1.0 BEGIN:VEVENT UID:20080204T191415Z-405000-H2\_Board SUMMARY;ENCODING=QUOTED-PRINTABLE;CHARSET=UTF-8:Special=20chars=20=C6=92 DESCRIPTION;ENCODING=QUOTED-PRINTABLE;CHARSET=UTF-8:=C2=A2=20=C2=A6=20& DTSTART:20080204T191200Z

DTEND:20080204T194200Z X-EPOCAGENDAENTRYTYPE:APPOINTMENT CLASS:PUBLIC LOCATION;ENCODING=QUOTED-PRINTABLE;CHARSET=UTF-8:=C2=A9 SEQUENCE:-1 X-METHOD:NONE ATTENDEE;ROLE=ORGANIZER;STATUS=NEEDS ACTION;RSVP=NO;EXPECT=FYI;**X-PHONEOWNER**:name@server.com LAST-MODIFIED:20080204T191415Z PRIORITY:0 STATUS:CONFIRMED X-MOBILEOS-LUID:11 END:VEVENT END:VCALENDAR

Exception=vendor.ocs.tm.icalendar.exception.ICalParseException: '=' expected after "X-PHONEOWNER"(Parameter=X-PHONEOWNER)(Parameter in comp=VEVENT.prop=ATTENDEE) at

vendor.ocs.protocols.oma.ds.connector.calendar.VCalParser.parseSubComponent(VCalParser.java:232) at

vendor.ocs.protocols.oma.ds.connector.calendar.VCalParser.parseSubComponent(VCalParser.java:203) at

vendor.ocs.protocols.oma.ds.connector.calendar.VCalParser.parseComponent(VCalParser.java:148) at

vendor.ocs.protocols.oma.ds.connector.calendar.CalendarUtil.stringToVCalendar(CalendarUtil.java:225) at

vendor.ocs.protocols.oma.ds.connector.calendar.EventsStore.initIncomingEvent(EventsStore.java:1399) at vendor.ocs.protocols.oma.ds.connector.calendar.EventsStore.addData(EventsStore.java:2259) at

vendor.ocs.protocols.oma.ds.connector.calendar.EventsStoreConnector.applyClientDataOperationById(E ventsStoreConnector.java:201)

at

vendor.ocs.protocols.oma.ds.connector.calendar.CalendarStoreConnector.applyClientDataOperationById (CalendarStoreConnector.java:129)

 at vendor.ocs.protocols.oma.ds.protocol.executor.AddExecutor.execute(AddExecutor.java:312) at

vendor.ocs.protocols.oma.ds.protocol.executor.CmdExecutor.executeSubCommands(CmdExecutor.java: 81)

 at vendor.ocs.protocols.oma.ds.protocol.executor.SyncExecutor.execute(SyncExecutor.java:214) at

## vendor.ocs.protocols.oma.ds.protocol.DsProtocolHandler.processMessage(DsProtocolHandler.java:720) at vendor.ocs.protocols.oma.RequestProcessor.processRequest(RequestProcessor.java:334)

at vendor.ocs.protocols.oma.transport.servlet.OmaServlet.doPost(OmaServlet.java:103)

- at javax.servlet.http.HttpServlet.service(HttpServlet.java:763)
- at javax.servlet.http.HttpServlet.service(HttpServlet.java:856)

at com.evermind.server.http.ResourceFilterChain.doFilter(ResourceFilterChain.java:64)

at vendor.security.jazn.oc4j.JAZNFilter\$1.run(JAZNFilter.java:396)

at java.security.AccessController.doPrivileged(Native Method)

at javax.security.auth.Subject.doAs(Subject.java:396)

at vendor.security.jazn.oc4j.JAZNFilter.doFilter(JAZNFilter.java:415)

 at com.evermind.server.http.ServletRequestDispatcher.invoke(ServletRequestDispatcher.java:621) at

com.evermind.server.http.ServletRequestDispatcher.forwardInternal(ServletRequestDispatcher.java:368) at com.evermind.server.http.HttpRequestHandler.doProcessRequest(HttpRequestHandler.java:866)

 at com.evermind.server.http.HttpRequestHandler.processRequest(HttpRequestHandler.java:448) at com.evermind.server.http.AJPRequestHandler.run(AJPRequestHandler.java:302)

at com.evermind.server.http.AJPRequestHandler.run(AJPRequestHandler.java:190)

at

vendor.oc4j.network.ServerSocketReadHandler\$SafeRunnable.run(ServerSocketReadHandler.java:260) at

com.evermind.util.ReleasableResourcePooledExecutor\$MyWorker.run(ReleasableResourcePooledExec utor.java:303)

at java.lang.Thread.run(Thread.java:595)

Caused by: vendor.ocs.tm.icalendar.exception.ICalParseException: '=' expected after "X-

PHONEOWNER"(Parameter=X-PHONEOWNER)

at

vendor.ocs.protocols.oma.ds.connector.calendar.VCalParser.parseParameters(VCalParser.java:407) at

vendor.ocs.protocols.oma.ds.connector.calendar.VCalParser.parseSubComponent(VCalParser.java:230) ... 29 more

Caused by: vendor.ocs.tm.icalendar.exception.ICalParseException: '=' expected after "X-PHONEOWNER"(Parameter=X-PHONEOWNER)

at

vendor.ocs.protocols.oma.ds.connector.calendar.VCalParser.parseParameters(VCalParser.java:407) at

vendor.ocs.protocols.oma.ds.connector.calendar.VCalParser.parseSubComponent(VCalParser.java:230) ... 29 more

Caused by: vendor.ocs.tm.icalendar.exception.ICalParseException: '=' expected after "X-

PHONEOWNER"

at

vendor.ocs.protocols.oma.ds.connector.calendar.VCalParser.parseParameters(VCalParser.java:379) ... 30 more

# **1.6 Create an Event with a Reminder**

- OK except for:
	- o Client to Server alarm issue: Server didn't create an alarm on server side regardless if device event has an alarm. Device did include alarm in the vCalendar, however importing the vCalendar to a calendaring client supporting vcalendar didn't result in an alarm either. Need more investigation. Following is the vCalendar from device.

VCALENDAR VERSION:1.0 BEGIN:VEVENT UID:20080204T184223Z-263000-H2\_Board SUMMARY:CalConnect Day 2 DESCRIPTION:The Mike and Dave Show! DTSTART:20080205T160000Z DTEND:20080206T020000Z X-EPOCAGENDAENTRYTYPE:APPOINTMENT CLASS:PUBLIC LOCATION:Sun Microsystems SEQUENCE:-1 X-METHOD:NONE AALARM;TYPE=X-EPOCSOUND:20080205T155000Z;;0;0x100048ac0x00000205 LAST-MODIFIED:20080204T184223Z PRIORITY:0 STATUS:CONFIRMED X-MOBILEOS-LUID:10 END:VEVENT END:VCALENDAR

## **1.7 Access Level and Priority**

- can only be done if device supports setting an access level or priority
- Device not supporting priority.

## **1.8 Special Characters From Server**

• OK

## **1.9 Multi-Byte Characters From Server**

• Device can't display the multi-byte characters (no font, normal). Chars were sent back to server correctly when modified.

### **1.10 Deletion**

• OK

## *All Day Events - Server to Device*

- **2.1 Create all-day event in same time zone** 
	- OK

## **2.2 Create all-day event to device in different time zone**

• OK

## **2.3 Create a Single Instance All Day Event with Reminder**

- OK except for truncation issue:
- Sync server day event to device, title and location were truncated. Modify title on device and sync, event remains same on server and device change is rolled back. Modify location on device, changes are propagated to server but title is also truncated on server. Seems to be a bug on server. Need more investigation.

### **2.4 Create an anniversary all-day event**

Recurrence issue: Server only sends one instance of the event to device. This was because that server splits the recurrence and only sends the instances within sync range to device.

### **2.5 All-day event on last day of month & last day of year check**

• OK

### **2.6 Create a Single Instance Holiday with Reminder**

• Not supported by device.

### **2.7 Update an all-day event on server and synchronize back to mobile device in same time zone**

• OK

### **2.8 Update an all-day event on server and synchronize back to a device in different time zone**

• OK

### **2.9 Create a Single Instance Multi-day Day Event**

• OK

### **2.10 Remove Single Instance Meeting, Day Event, and Holiday**

• OK

### **All Day Events - Device to Server**

### **2.11 Create an all-day event and synchronize to a server in same time zone**

• OK

## **2.12 Create an all-day event and synchronize to a server in different time zone**

• OK

## **2.13 Create a Single Instance All Day Event with Reminder**

- OK
- **2.14 Create an anniversary all-day event** 
	- OK

#### **2.15 Update an all-day event on mobile device and synchronize back to server in same time zone**  • OK

**2.16 Update an all-day event on mobile device and synchronize back to a server in different time zone** 

• OK

## **2.17 Create a Single Instance Multi-Day Day Event**

• OK

## **2.18 Remove Instance Meeting, Day Event, Holiday**

• OK

## **Repeating Entries**

This section was not tested extensively but the basics worked. The server splits the recurrence and only sends the instances within sync range to device.

### **Scheduling**

### **4.1 Create Entry as owner with Attendees from Server**

- OK except for:
	- Owner email wrong: owner email was name@vendor.com, however it was shown as name@othername.com. Seems to be server bug.
	- Owner email was not first on the attendee list. Need to find out whether it is server or client bug.
	- Client doesn't support attendance status. Server should put the info into the meeting description as is done for Windows Mobile Smartphone.

### **Server 2 and device Testing Comments**

### Device vendor comments:

An attempt was made to interoperate between the device and our servers but this proved to not be very fruitful at this event. The device vendor did advise the server vendor on the one defect found for their server: Phone was in different time zone from server. Created a contact on the phone with a birthday, adding birthday to the phone calendar. Synced to server. Contact on server had the birthday on the correct day but the calendar on the server had the birthday on the wrong day, due to time zone adjustment.

Also, a mobile OS contacts (which was the area the device vendor was testing informally) do not match up to other servers' format for contact data (e.g.a calendaring client supporting vcalendar) especially where differentiations like Mobile (w) and Mobile (h) are concerned.

## Server 2 Testing Comments

Mobile IOP test suite is very comprehensive. It is very difficult to do all tests.

- week GSM signal at IOP place difficult to test
- new device is disabled by default in our Server. It was necessary to enable it.
- DirectPUSH fails after couple of minutes with, it works fine with different device - we don't know yet if it is client or server issue
- Birthday problem:
	- 1. create new Contact with birthday and let device to create event in your calendar
	- 2. synchronize it to server
	- 3. open Calendar in client (EST) which is in different timezone than mobile device (GMT)
		- Result: birthday is one day early
			- we are not sure, if it is correct or not
			- general question: how to present all day events in different timezones

## **Summary**

The first mobile interop testing was a success. We learned a couple of things. First, we need to ensure we are located in a facility that has good cell coverage. The room we occupied had occasional issues with cell phone coverage. The best approach would be to test rooms we will be utilizing prior to starting the event so we can ensure we have adequate coverage.

The other thing we determined was the test scenario document has too many items to test in two days. We are not even sure we can test everything within three days. What was done this time was the vendors chose to test specific items from each group in an effort to try to cover as much as possible. For future testing, we may choose to break down the testing into specific areas. In other words, we may test section one during one event, section two during the next event, and so on. Or we may determine which items are the most critical to testing, and focus on them during the next events. This will be decided before the next Mobile interoperability test event is held.

Our thanks to the participating vendors.

Respectfully submitted by Pat Egen, Calconnect Interop Manager.